, tushu007.com

## <<SolidWorks

<<SolidWorks

- 13 ISBN 9787111299615
- 10 ISBN 7111299612

出版时间:2010-4

页数:356

PDF

http://www.tushu007.com

<<SolidWorks

, tushu007.com

SolidWorks DSSolidWorks DSSolidWorks  $1996$ SolidWorks3D DSSolidWorks TommyLi 作为一家软件公司,DSSolidWorks致力于带给用户世界一流水平的3D解决方案(包括设计、分析

SolidWorks2010

SolidWorks201O

SolidWorks

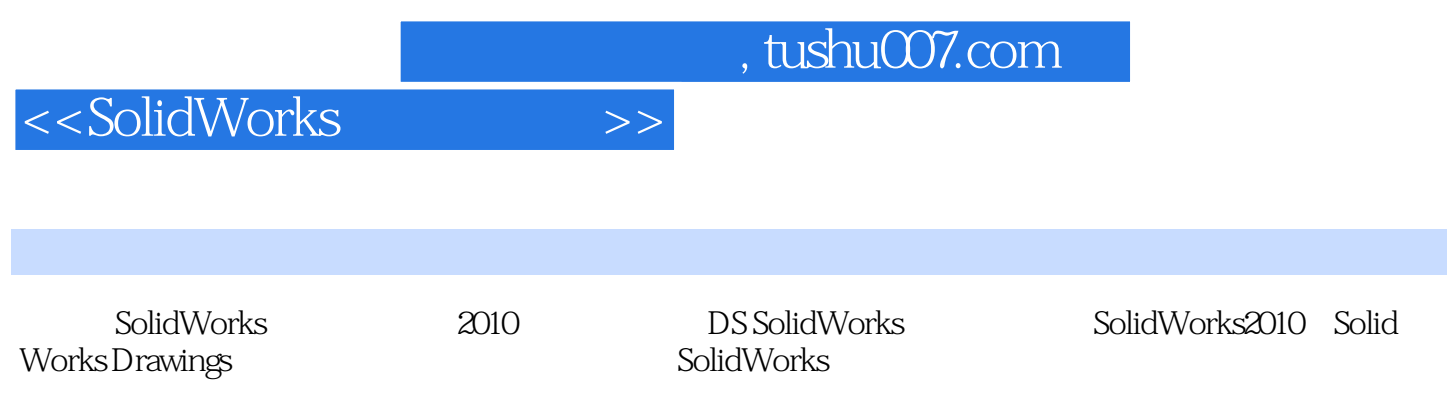

<<SolidWorks

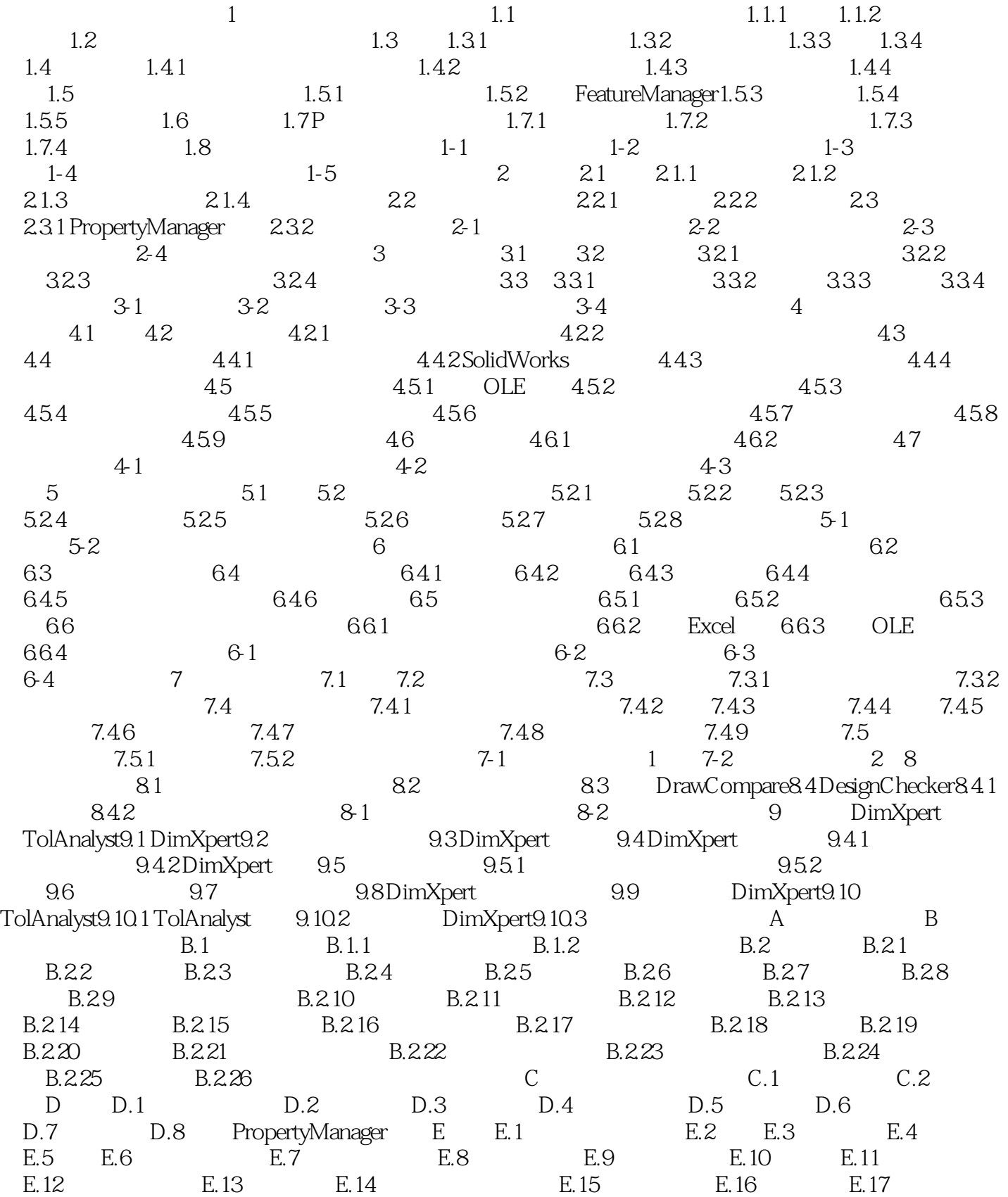

 $,$  tushu007.com

<<SolidWorks

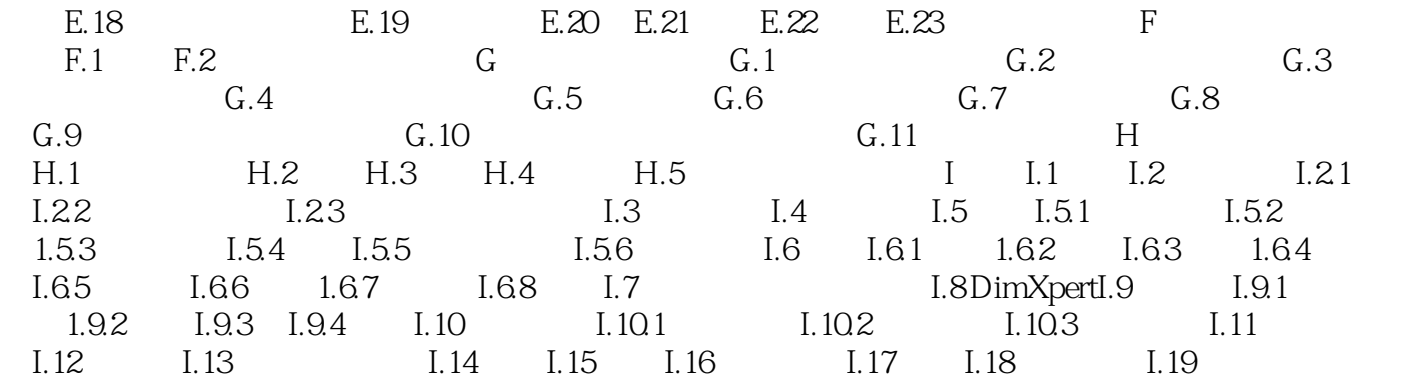

<<SolidWorks

## CSWP

 任务·过程·步骤 培训模式 要点·练习·教案 一应俱全 提示·技巧·知识 清晰明了 讲授· 学习·运用 轻松自如

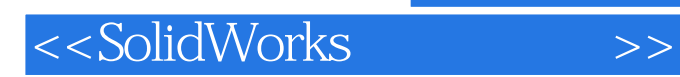

本站所提供下载的PDF图书仅提供预览和简介,请支持正版图书。

更多资源请访问:http://www.tushu007.com